**Заявите о налоговых льготах через Интернет**-**сервис ФНС России** «**Личный кабинет налогоплательщика для физических лиц**» **на сайте** www.nalog.ru

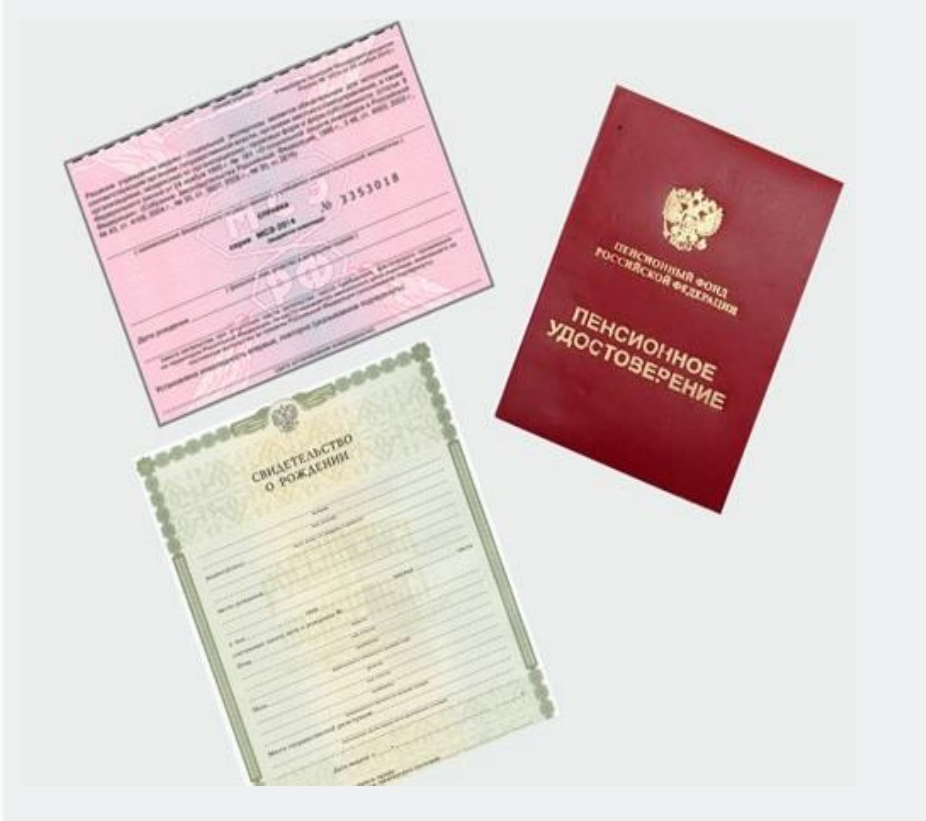

**Выберите опцию** – «**Мое имущество**» **пройдите по ссылке** – «**Подать заявление о предоставлении льготы по имущественным налогам**»